# **Vitalinux DGA - Tareas #4275**

# **Software libre e inclusión**

2022-03-16 16:41 - Ana López

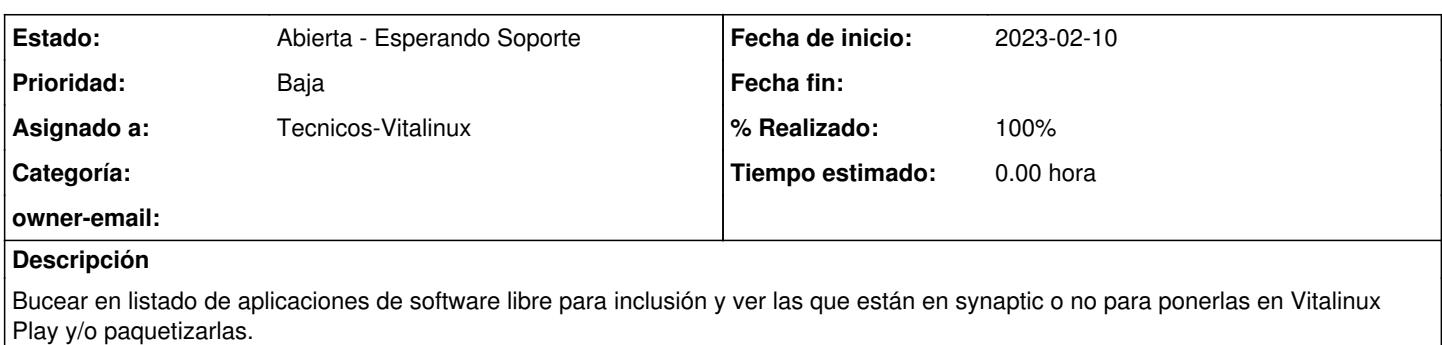

Un sitio por donde empezar a mirar

<https://blog.desdelinux.net/como-el-software-libre-puede-asistir-a-las-personas-con-discapacidad/>

# **Subtareas:**

# **Peticiones relacionadas:**

relacionada con Soporte #7609: guía accesibilidad Vitalinux 3.2. **Abierta - Respuesta Soporte** 

## **Histórico**

## **#1 - 2022-03-17 11:56 - Ana López**

*- Asignado a cambiado Ana López por Tecnicos-Vitalinux*

Hola de nuevo

Relacionado con esto, he visto que en synaptic estaba Orca, que es uno de estos programas.

Lo he subido tal cual de allí al vitalinux Play y lo he instalado para testearlo, y al hacerlo he visto que para arrancarlo no se hace a través del lanzador de albert, sino que hay que hacerlo escribiendo orca en una terminal. Creo que es porque está integrado ya en Gnome, tal y como pone en este artículo.

[https://ubunlog.com/orca-un-buen-programa-para-invidentes/?utm\\_source=feedburner&utm\\_medium=%24%7Bfeed%2C+email%7D&utm\\_campaign](https://ubunlog.com/orca-un-buen-programa-para-invidentes/?utm_source=feedburner&utm_medium=%24%7Bfeed%2C+email%7D&utm_campaign=Feed%3A+%24%7BUbunlog%7D+%28%24%7BUbunlog%7D%29) [=Feed%3A+%24%7BUbunlog%7D+%28%24%7BUbunlog%7D%29](https://ubunlog.com/orca-un-buen-programa-para-invidentes/?utm_source=feedburner&utm_medium=%24%7Bfeed%2C+email%7D&utm_campaign=Feed%3A+%24%7BUbunlog%7D+%28%24%7BUbunlog%7D%29)

Sería posible paquetizarlo de forma que se abriera a través de un lanzador como los demás? Tampoco es muy complicado lo dela terminal, lo he puesto en la descripción del programa en vitalinux play, pero es que las terminales suelen dar yuyu al usuario medio. Por si es posible, me decís. Saludicos

# **#3 - 2022-03-17 12:34 - Ana López**

*- Estado cambiado Abierta - Nueva por Abierta - Esperando Soporte*

Además de lo del Orca que os he puesto antes, podríais echarle un ojo a estas aplicaciones?. No están en synaptic y habría que paquetizarlas para poderlas instalar y testear.

Gok: Es un teclado virtual que controla todas las funciones de las aplicaciones Gnome, así como también insertar carácteres especiales o escribir documentos de texto, con el mouse. También permite crear tus «teclados» personalizados. <http://www.gok.ca/>

(De esto tenemos el onboard pero esto parece mucho más completo aunque habría que verlo)

XVoice: Reconoce la voz y permite realizar dictados y controlar algunas aplicaciones del entorno gráfico mediante la voz. Para el reconocimiento de voz utiliza el el motor de reconocimiento de voz IBM ViaVoice distribuido en forma separada. <http://xvoice.sourceforge.net/>

Ya diréis

## **#4 - 2022-06-17 11:28 - Nacho Sancho**

*- Prioridad cambiado Normal por Baja*

#### **#5 - 2023-03-30 06:43 - Ana López**

Mejoras realizadas en la lupa de Kmag: por defecto al instalarse se configura para que sea siempre la capa por encima

# **#6 - 2023-04-13 10:16 - Ana López**

Paso por aquí también el enlace al libro de libros.catedu.es sobre Accesibilidad en vitalinux 2.0, por si quieres incorporar algo de esto al curso de Vitalinux de Aularagón

<https://libros.catedu.es/books/accesibilidad-en-vitalinux>

## **#7 - 2023-04-14 09:02 - Nacho Sancho**

# Muchas gracias!

Lo único que vamos a esperar para revisar y sobre todo añadir a futuro con la nueva iso el tema de opciones porque seguro que se harán de forma diferente y habrá otras opciones. De hecho nos va a tocar rehacer varios vídeos formativos porque cambian cosas.

-- nacho

## **#8 - 2023-11-02 10:56 - Nacho Sancho**

*- Prioridad cambiado Normal por Baja*

### **#9 - 2024-04-16 18:23 - Nacho Sancho**

Está creando la guía para Vitalinux 3 Jorge Barriendos.

Dejo abierta la incidencia y lo añado como seguidor para tener algo de trazabilidad

-- nacho

## **#10 - 2024-04-16 18:26 - Nacho Sancho**

*- Añadido relacionada con Soporte #7609: guía accesibilidad Vitalinux 3.2.*